# **The MVS 3.8j Tur(n)key 4- System -- Version 1.00 -- Update 04**

**Installation**

- 1. It is strongly recommended to create a backup copy of the system. Although the update process has been thoroughly tested a backup copy comes in handy if an unforeseen error occurs.
- 2. Update 01, Update 02 and Update 03 are prerequisites for Update 04. Make sure Update 01, Update 02 and Update 03 have been installed successfully before trying to install Update 04.
- 3. Make sure that your tk4- folder does not contain a subfolder named update. If an update folder has been left over from the installation of a previous update (i.e. from Update 02) either delete it or rename it.
- 4. Unzip archive tk4- v1.00 update 04.zip into the tk4- folder. Allow your unzip utility to overwrite existing files and to merge into existing folders while unzipping the archive.

**Note:** This update changes scripts mvs and start\_herc in the tk4- folder. If local changes have been applied to these files, please review the updated files carefully and merge the local changes back in if they are still necessary. However, when reapplying changes, it should be taken into consideration that the maintenance concept of TK4- provides dedicated locations for local modifications, allowing for almost every desirable customization to be done without needing to update any of these files.

5. a) Windows: Open folder tk4\update and click (or double click, depending on your settings) apply update.bat.

b) Linux or OS X: Open a shell window, change directory to the tk4-/update folder and run ./apply\_update.

6. You'll be prompted for the credentials of an administrative user (i.e. HERC01/CUL8TR), then the system will be IPLed, an update job will be executed and the system will be shut down.

**Note:** Although lots of informational message are displayed during the update process most of the time, there may be update steps that will not display any messages for a couple of minutes. This must not be misinterpreted as a stall of the update process. Please be patient during these pauses and refrain from manually interrupting the update process.

7. Once the update process has finished check listing.txt in the update folder for errors. The following outcome is expected:

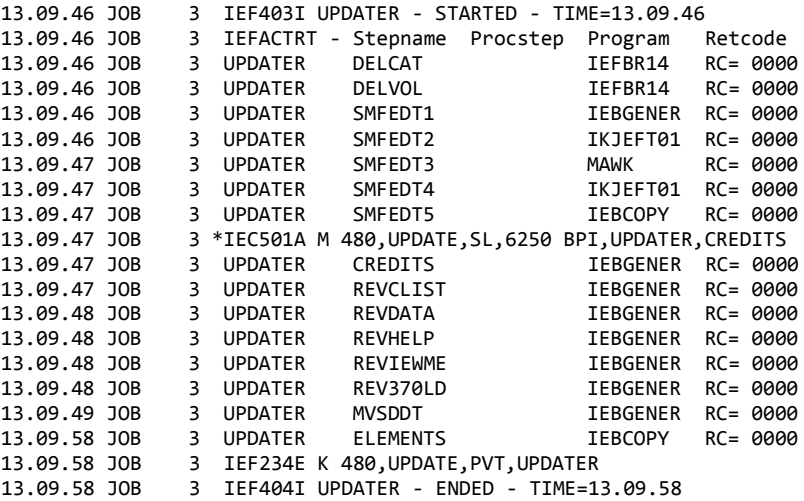

8. IPL the system and verify that your regularly used functionality still works as expected. If it does not, revert to your backup copy and report the problems to the author.

9. Folder tk4-/update is not needed to operate the system, once the update has been installed successfully. It is recommended to remove it to avoid interference with future updates.

## **Fixes**

### **Host Platform Support**

For maximum backward compatibility the OS X binaries introduced with Update 03 were built using Apple's implementation of gcc 4.2.1 as provided by Xcode 3.1.3. There is, however, a certain potential that the cross compiled 64-bit binaries created using that build environment are unclean. Also, due to missing compiler support, some inlining had been removed, which might impact performance in some situations.

Due to these uncertainties the OS X binaries have been recreated using the clang compilers with the llvm 3.3 compiler infrastructure, while still linking against the Leopard level system libraries for backward compatibility. The binaries provided with Update 04 will continue to run on any Intel based 32-bit or 64-bit Mac starting from the Mac OS 10.5 (Leopard) level.

**New or Changed Function**

#### **SMF Buffer Size Change**

To reduce SMF record truncation and errors resulting from processing truncated records the SMF buffer size has been changed from 2000 to 8192. Thanks to Greg Price for the hint!

#### **MVSDDT 2.4.1**

MVSDDT Server Version 2.4.1 has been installed. MVSDDT Version 2.4.1 is required to be installed on the client system to use the new server version. It can be downloaded from <http://home.comcast.net/~mvsddt> or from dataset TK4-.SHELBY.MVSDDT.V241.ZIP. Thanks to Shelby Beach for providing this great debug tool!

#### **RFE/REVIEW 44.1**

RFE/REVIEW beta release 44.G has been replaced with GA release 44.1. Thanks to Greg Price for maintaining and continuously improving RFE/REVIEW and thus bringing capabilities similar to those of ISPF/PDF to MVS 3.8j!

--------------------------------

Jürgen Winkelmann, [winkelmann@id.ethz.ch,](mailto:winkelmann@id.ethz.ch) February 15, 2014